## **AutoCAD Crack For PC 2022 [Nuevo]**

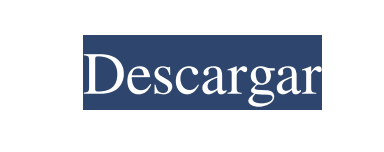

**AutoCAD Crack+ Gratis [2022]**

Autodesk anunció el lanzamiento de AutoCAD XE 2018 el 31 de agosto de 2017. AutoCAD XE 2018 es una solución de "diseño, borrador y uso compartido" para el proceso de diseño de edificios en 2D y 3D. Echemos un vistazo a este software de Autodesk. 1. AutoCAD es un software con soporte comercial. Por eso es muy caro. Un usuario de AutoCAD tiene derecho a utilizar la aplicación para fines domésticos y comerciales. Autodesk ofrece oficialmente el software de Autodesk en su sitio web y trabaja con tiendas minoristas y corporativas para vender licencias. En caso de que desee utilizar el software para proyectos escolares o universitarios, también puede comprar una licencia de las computadoras de la escuela e instalarla en su sistema. 2. Está diseñado para uso comercial y profesional. El software fue diseñado en la década de 1980 por Scott Rivers, un analista de CAD. En ese momento, la mayoría de las empresas de ingeniería y arquitectos usaban una sola máquina para realizar todo su trabajo. Autodesk dio a luz a AutoCAD en 1982, con el objetivo principal de ayudar a los pequeños y medianos fabricantes a diseñar sus productos. Al principio, la primera versión del software solo funcionaba en cuatro microcomputadoras fabricadas por la empresa. La empresa recibió su nombre de las iniciales de los tres desarrolladores: Smith, Rivers y Eckhart. La empresa vendió el software a sus clientes, pero inicialmente el programa solo estaba disponible en EE. UU. Más tarde, la empresa adoptó una nueva estrategia. En lugar de vender el software directamente, estableció una oficina de servicios llamada TSR, Servicio Técnico y Reparación. Mantuvieron las computadoras fabricadas por la empresa y vendieron licencias del software. 3. Autodesk hace que esta aplicación sea muy flexible. Autodesk hace que el software sea muy flexible, puede personalizarlo según su negocio. El software también está diseñado de tal manera que no importa cuál sea su negocio, puede realizar la tarea fácilmente. Los usuarios de Autodesk también pueden importar los datos de su dibujo existente.Si importa los datos existentes, entonces no necesita preocuparse por la pérdida de datos. También puede editar y modificar los datos importados utilizando AutoCAD Map 3D. Puede hacer cualquier modificación que desee en los archivos importados. 4. ¿Cuál es la diferencia entre AutoCAD 2016 y 2018? Como ya fue mencionado

**AutoCAD Crack + Clave de licencia [32|64bit] [2022]**

`SUSTANCIA` 2 tokens NOUN (0 % de todos los tokens "NOUN") tienen un valor no vacío de "NumType". Los otros valores de características más frecuentes con los que `NOUN` y `NumType` coincidieron: Caso 27c346ba05

Crear un nuevo proyecto. Elija "Mostrar" en el menú de la aplicación y luego elija "Ver" en el menú de pantalla. Elija "2D" en el cuadro de diálogo "Opciones de visor". Seleccione la casilla de verificación "Mostrar área". Elija "Malla 2D" en el cuadro de diálogo "Mostrar". En el menú desplegable "Modo de procesamiento", elija "Spline". En "Segmento", ingrese "100". Elija "Sin fondo" en el cuadro de diálogo "Opciones de relleno". Seleccione "Extruir" en el cuadro de diálogo "Renderizar". En el menú desplegable "Color de vértice", elija "Color". Seleccione "Sólido" en el cuadro de diálogo "Renderizar". Haga clic en "Aceptar" para crear su malla. Nombra tu malla "Ez-3D-Mesh". Seleccione "Renderizar" en el menú "Ver". Puede notar que el fondo transparente de la malla se ha convertido en un color sólido. Seleccione el objeto "Ez-3D-Mesh" y elija "Ez-3D Materials". En el cuadro de diálogo "Materiales de usuario", seleccione "Usuario". Introduzca un nombre para el nuevo material, como "Verde". Haga clic en Aceptar". En el cuadro de diálogo "Materiales de usuario", haga clic en "Crear". Seleccione "Materiales Ez-3D" en el menú desplegable "Materiales de usuario". Este nuevo material aparece en el cuadro de diálogo "Materiales". Seleccione el material "Verde" del cuadro de diálogo "Materiales". Seleccione "Renderizar" en el menú "Ver". ## Ejercicio 3B: Uso de la herramienta Lazy Susan En este ejercicio, utilizará la herramienta Lazy Susan para crear un cubo. Comience con el cubo predeterminado. Con la herramienta Lazy Susan, seleccione el punto de origen. Elija "Convertir a Lazy Susan" en el menú "Herramientas". La malla se deforma en una esfera. Haga clic en "Aceptar" para crear la esfera. Seleccione la esfera y elija "Herramientas Ez-3D" en el menú "Herramientas". Seleccione "Eje" en el menú

"Extruir". En el cuadro de diálogo "Eje", ingrese "X-Up" para el primer eje y "Y-Up" para el segundo eje. En "Segmento", ingrese "100". Seleccione "Sin fondo" de la

**?Que hay de nuevo en el?**

Nuevas herramientas para compartir y anotar datos CAD: Anotación basada en bocetos: con ShapeManager, inserte y anote utilizando una interfaz intuitiva basada en bocetos. (vídeo: 1:24 min.) Herramientas de colaboración mejoradas: cree un espacio de trabajo compartido en su dibujo con CADlink y Quickdraw. Compatibilidad con Autodesk 360 y la Web directamente desde la interfaz principal. (vídeo: 1:48 min.) Exportar a Autodesk 360: exporte archivos DWG y DXF a un único archivo de Autodesk 360. Con solo unos pocos clics, puede compartir sus diseños en la Web o en dispositivos móviles desde AutoCAD. (vídeo: 1:32 min.) Accesibilidad: Reducir o eliminar las barreras de accesibilidad y divulgación de información para las personas con discapacidad. (vídeo: 1:48 min.) A continuación, le mostraremos una descripción general de la nueva actualización de AutoCAD 2020. Descripción general de AutoCAD 2020 La versión más reciente de AutoCAD 2020 está diseñada para creadores y profesionales que confían en datos de diseño, ingeniería y construcción. Ofrece potentes herramientas de diseño, una interfaz innovadora y una experiencia de edición mejorada. Puede ver una descripción general completa de los cambios que puede esperar encontrar en AutoCAD 2020 y ver una comparación de AutoCAD 2019 y 2020 para ver las características y funciones más recientes disponibles en esta versión. Novedades en AutoCAD 2020 Su experiencia de dibujo se actualiza a velocidad y precisión con estas nuevas funciones: Rendimiento de dibujo más rápido, con un nuevo motor de diseño y un marco de conexión: los nuevos métodos de representación brindan un mejor rendimiento, mientras que las herramientas Core y Layout están diseñadas para la colaboración en tiempo real. Para aprovechar al máximo los nuevos métodos de renderizado, ahora puede acceder a diferentes estilos visuales que se adapten mejor a su flujo de trabajo. Por ejemplo, puede elegir entre tres métodos de pintura, tres técnicas de representación para el sombreado de superficies y dos métodos de interpolación para establecer el valor predeterminado para las superficies. También puede utilizar el menú contextual para la actualización automática de estilos visuales. Soporte para colaboración en tiempo real con CADlink y Quickdraw: pueden o enviar archivos a través de la red. Navegue, escale y anote con una interfaz intuitiva: la nueva interfaz de

trabajar juntos compartiendo documentos CAD, desde la nube al escritorio, sin tener que guardar en un archivo

usuario está diseñada para facilitar el uso, la navegación y la edición de su

Idiomas incluidos: Inglés, alemán, polaco, portugués, español, ruso, francés, japonés, coreano, turco, italiano, español, checo, polaco, checo, portugués, francés e italiano Mínimo requerido: Sistema operativo: Windows 10, 8.1, 8, 7, Vista RAM: 4 GB Recomendado Procesador: Intel Core i5 2,6 GHz/3,0 GHz AMD:Intel Core i3 2,7 GHz/3,6 GHz Intel

<https://grandioso.immo/autocad-descarga-gratis-for-windows-2/> <https://csermooc78next.blog/2022/06/30/autodesk-autocad-22-0-crack-activacion-gratis-for-pc/> <https://techque.xyz/autocad-24-1-abril-2022/> <http://conbluetooth.net/?p=19649> <https://www.goldwimpern.de/wp-content/uploads/2022/06/chuclarz.pdf> [https://vir-expo.com/wp-content/uploads/2022/06/Autodesk\\_AutoCAD\\_\\_Crack\\_\\_Descarga\\_gratis\\_WinMac.pdf](https://vir-expo.com/wp-content/uploads/2022/06/Autodesk_AutoCAD__Crack__Descarga_gratis_WinMac.pdf) <http://www.mybeautyroomabruzzo.com/?p=8009> <https://elsm.ch/advert/autodesk-autocad-20-0-gratis-mac-win-2022/> <https://lorainelindsay.com/wp-content/uploads/2022/06/AutoCAD-21.pdf> <https://www.ozcountrymile.com/advert/autocad-crack-descargar-x64-abril-2022/> [https://rwbible.com/wp-content/uploads/2022/06/Autodesk\\_AutoCAD\\_Descarga\\_gratis\\_For\\_Windows.pdf](https://rwbible.com/wp-content/uploads/2022/06/Autodesk_AutoCAD_Descarga_gratis_For_Windows.pdf) <https://pregnancyweekla.com/autodesk-autocad-23-1-crack-descarga-gratis/> <https://sjdistributions.com/autocad-descarga-gratis-finales-de-2022/> <https://www.thiruvalluvan.com/2022/06/29/autodesk-autocad-crack-clave-de-producto-llena-descarga-gratis-3264bit-2022/> <https://buycoffeemugs.com/autocad-2017-21-0-crack-clave-de-licencia-gratuita-winmac/> <https://www.smc-sheeva-marketing-co-ltd.com/advert/autodesk-autocad-21-0-crack-descarga-gratis-x64-abril-2022/> <https://www.slas.lk/advert/autocad-2023-24-2-crack-activador-x64-ultimo-2022/> <https://marijuanabeginner.com/autocad-crack-descargar-3264bit-marzo-2022/> <http://stv.az/?p=8466> <https://thelandofthemisfitsouls.com/2022/06/29/autodesk-autocad-version-completa-de-keygen-descargar-3264bit-2022/>